### 1 Pakeisti blogo pavadinimą

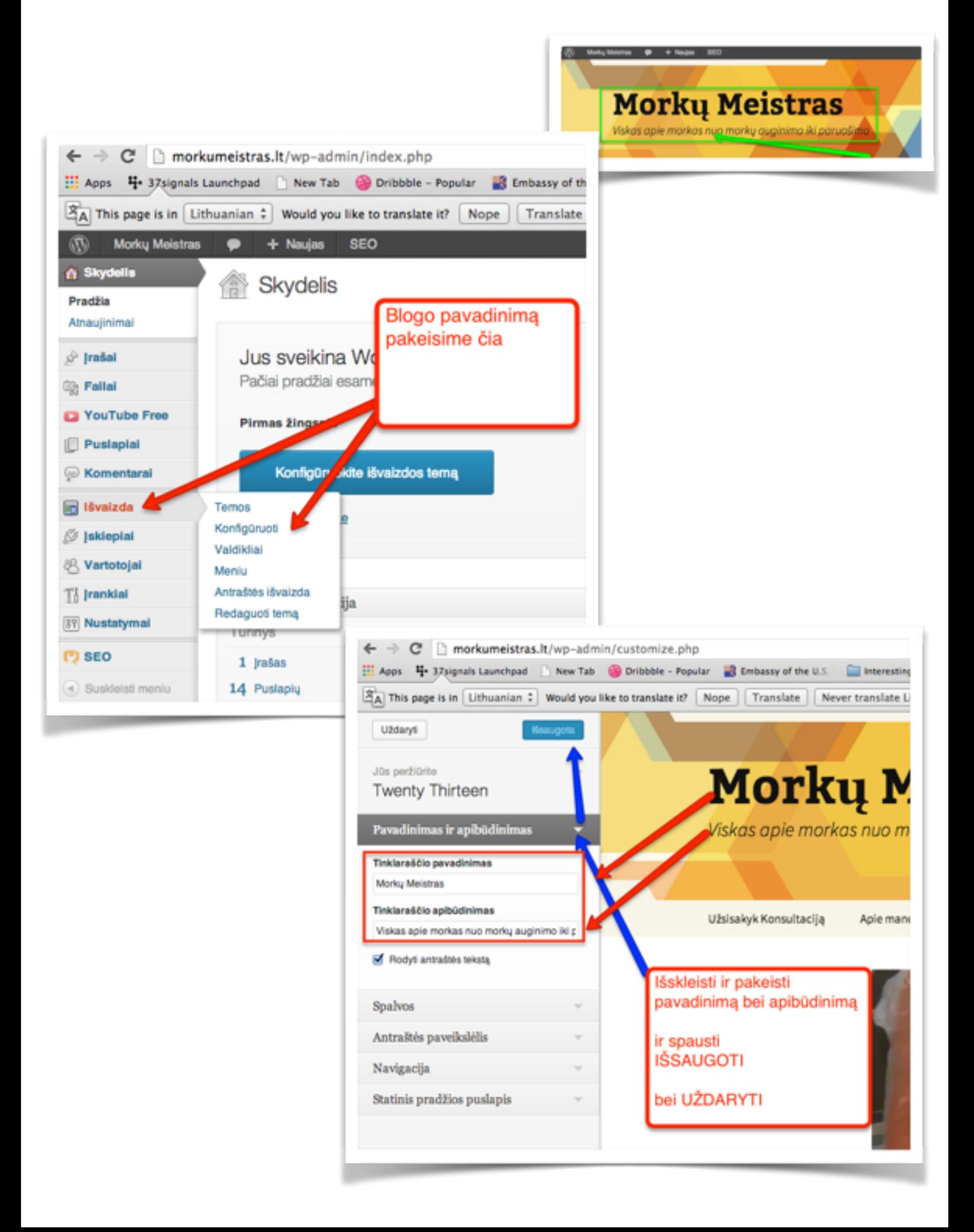

# 2 Įdėti papildomus teksto kūrimo įrankius

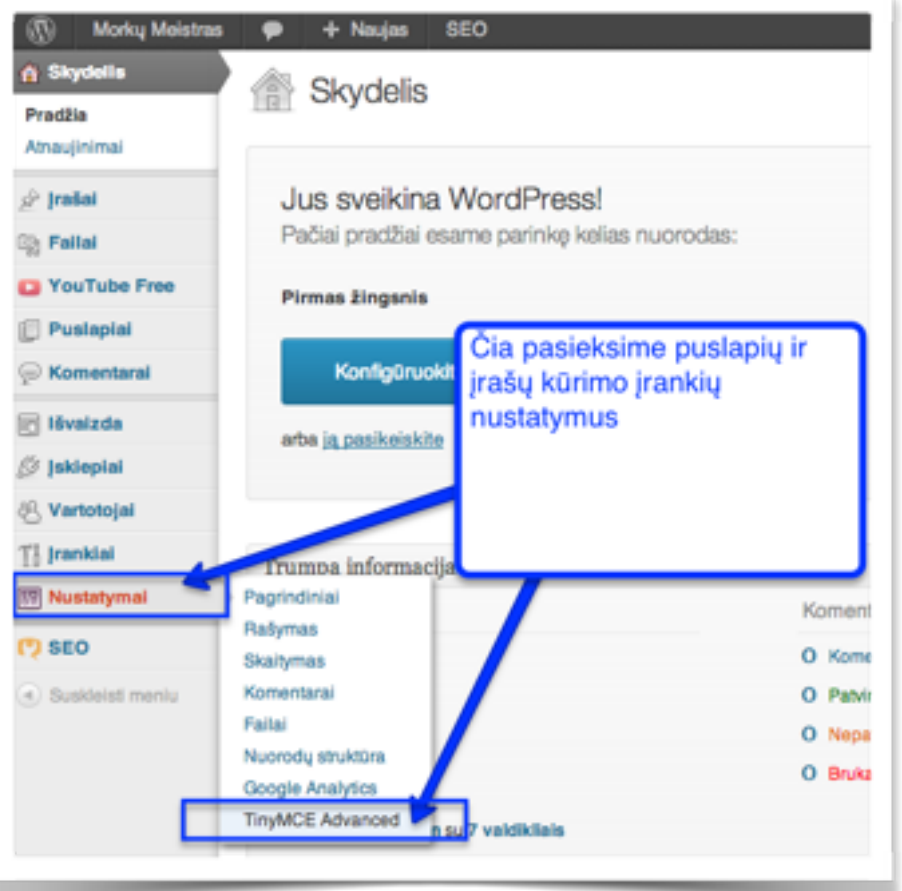

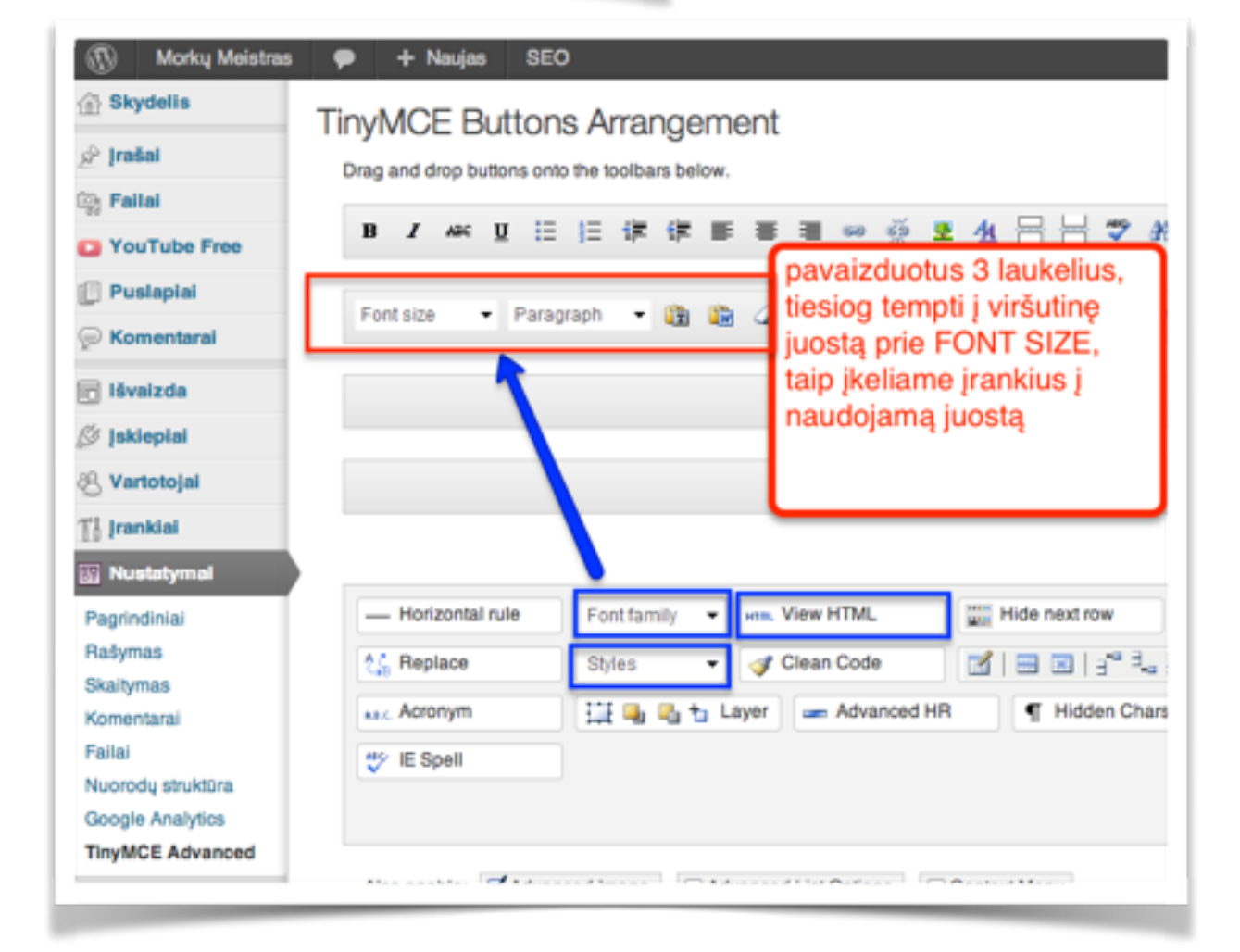

# 3 Sukurti puslapį

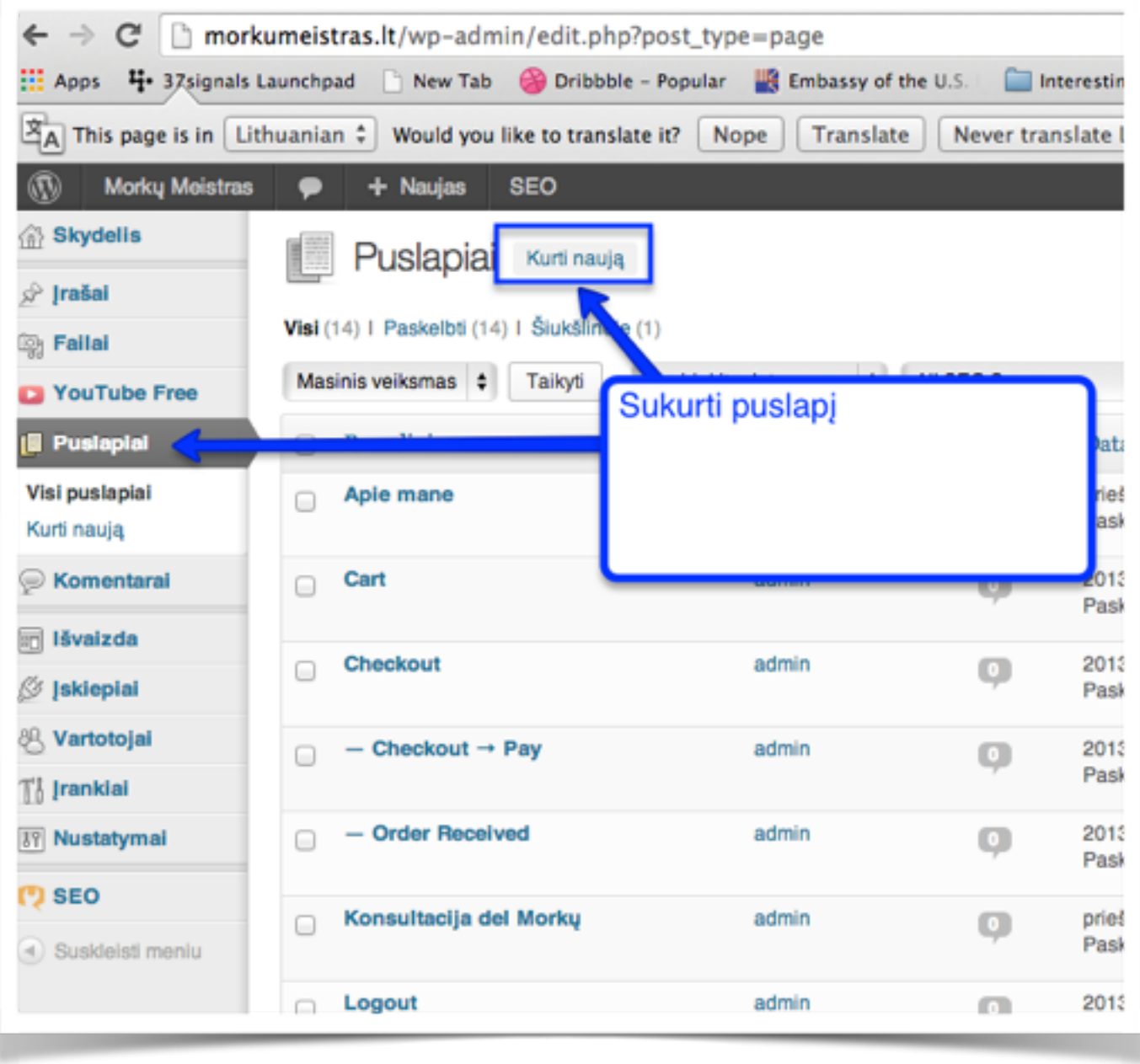

# 4 Jdėti papildomus teksto kūrimo įrankius

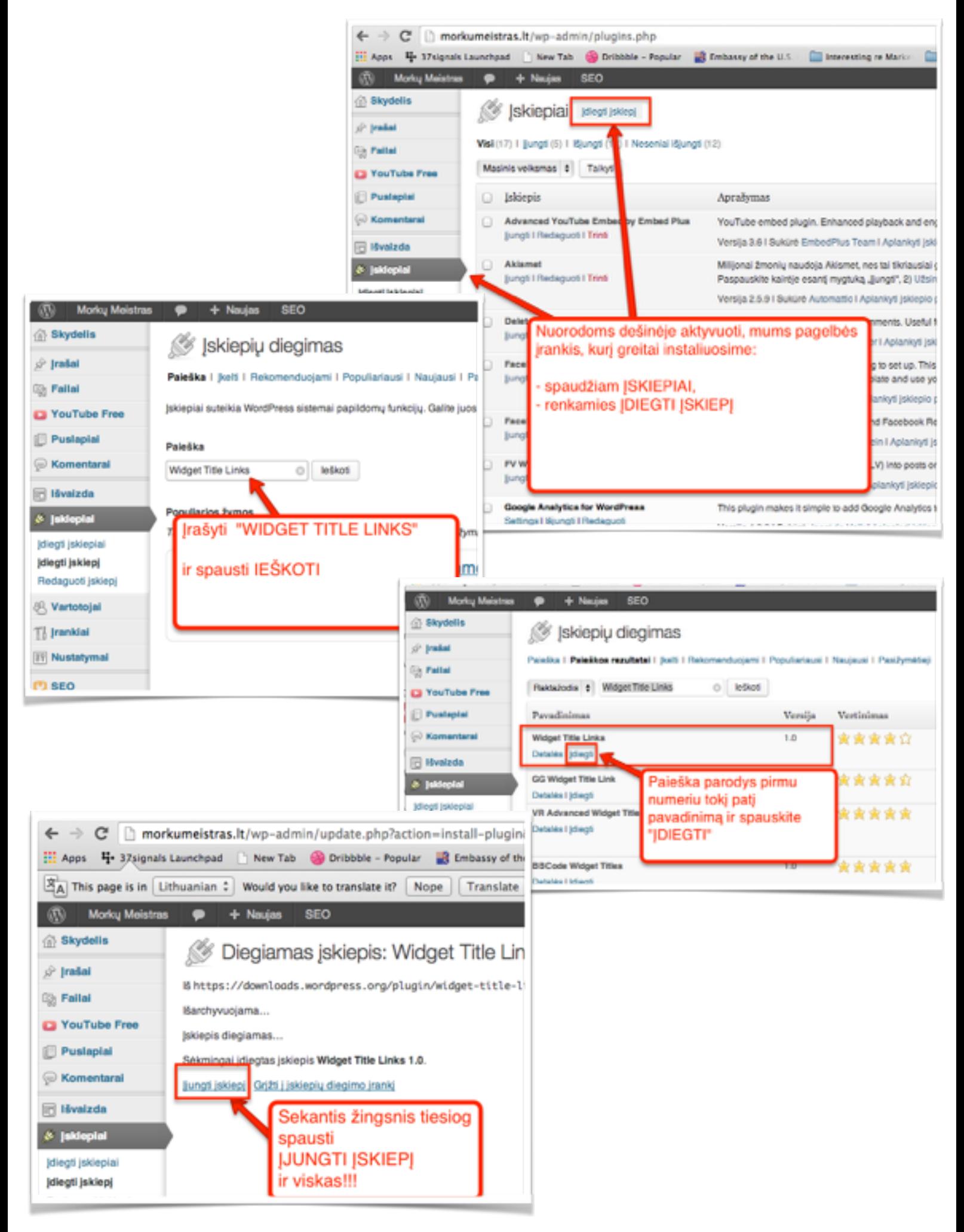

#### 5 Meniu sukūrimas

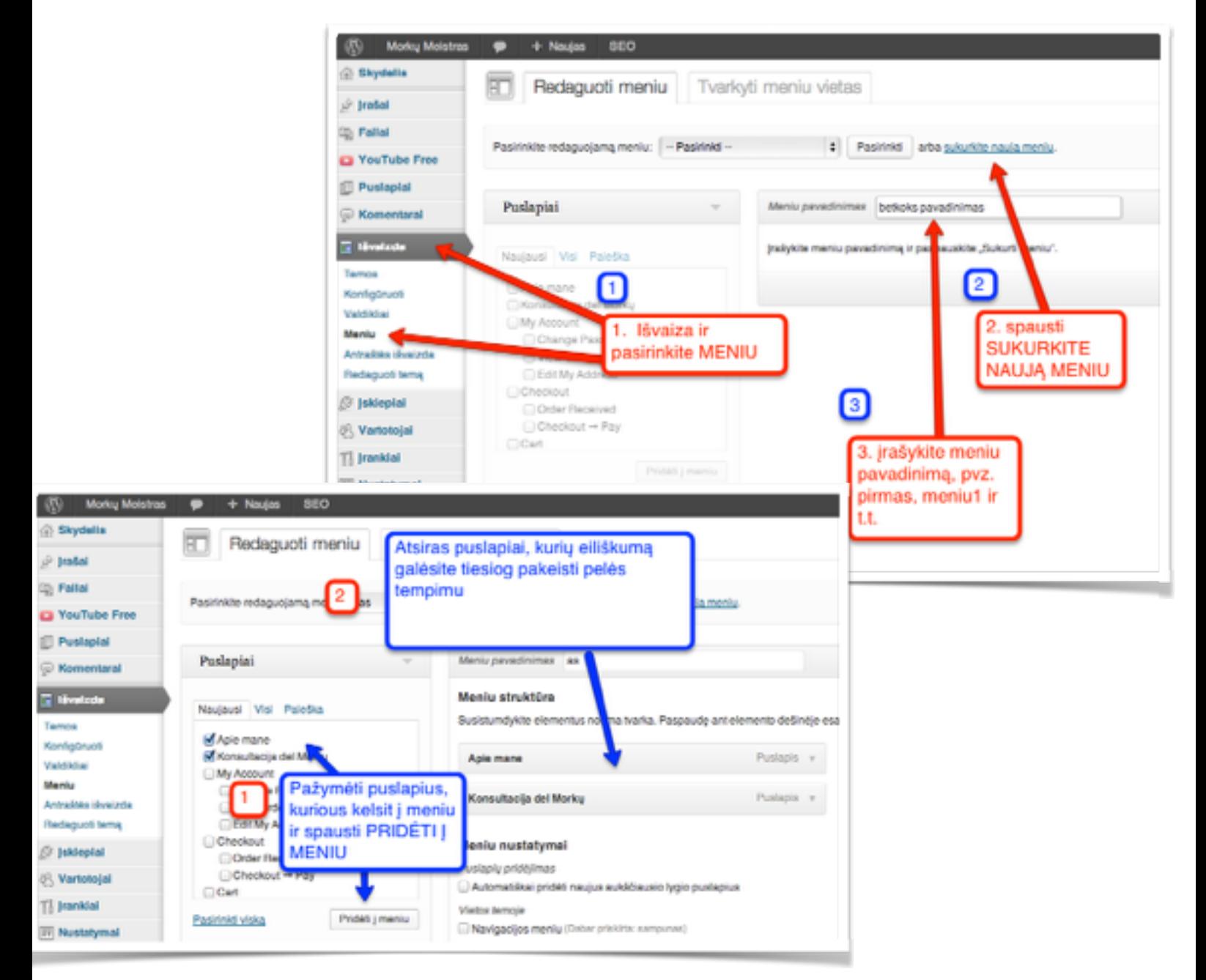

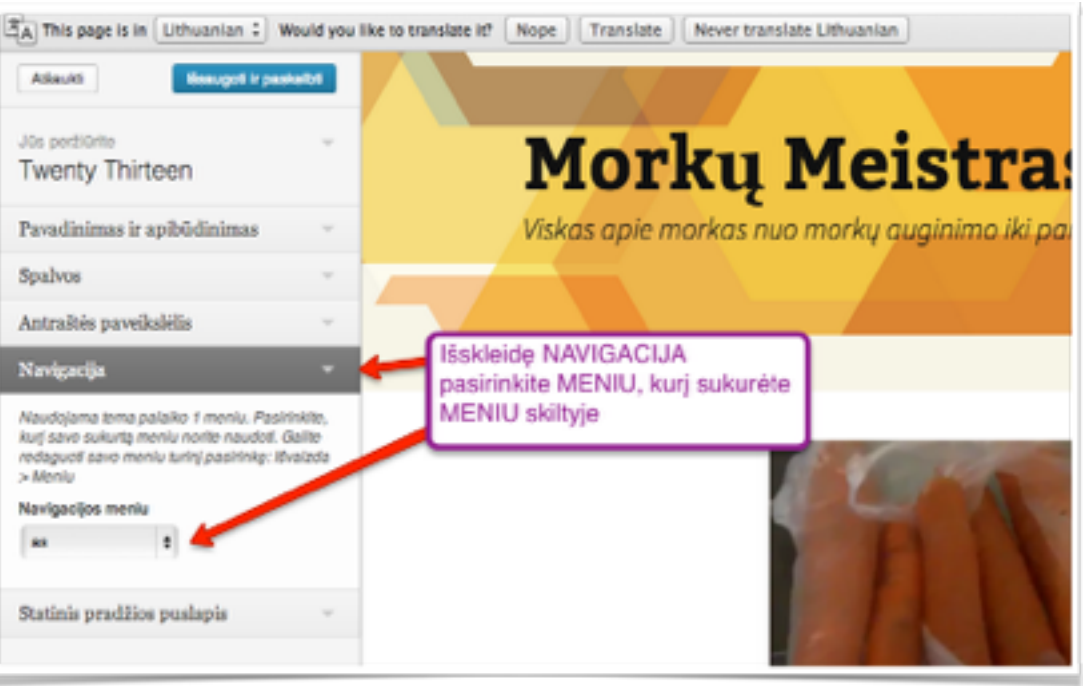

### 6 Elementų dešinėje įdėjimas

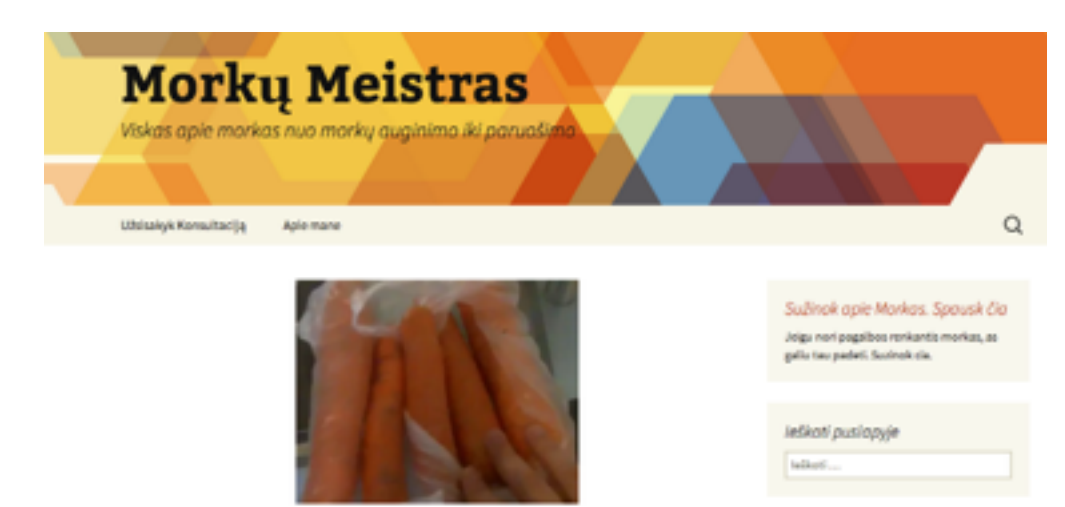

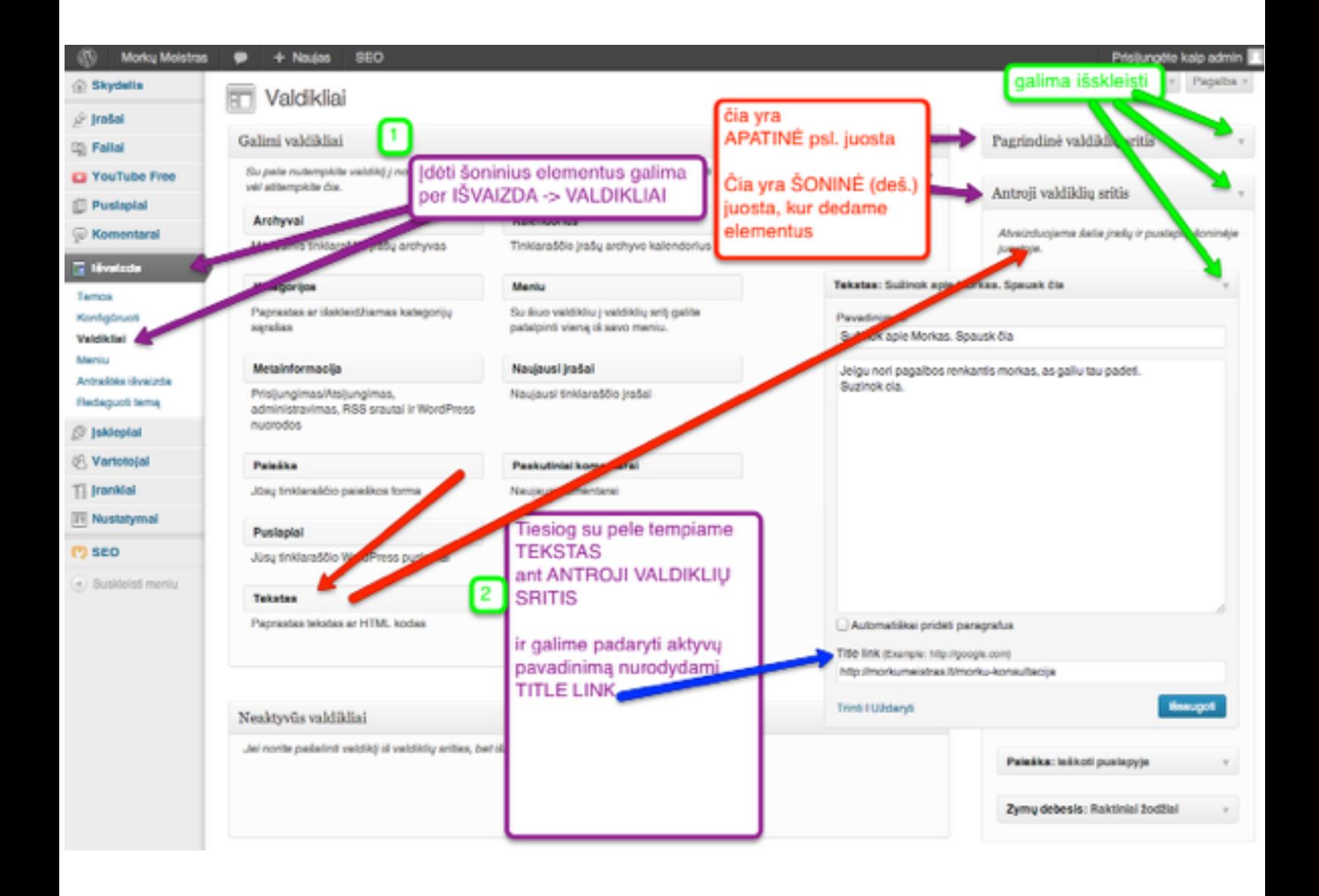